Diplom – VP Informatik/Numerik 25. Februar 2002

# Aufgabe 1

Gegeben sei das lineare Gleichungssystem  $A \cdot x = b$  mit

$$
A = \begin{pmatrix} \cos(1) & \sin(1) & 0 \\ -\sin(1) & \cos(1) & 0 \\ 0 & 0 & 1 \end{pmatrix} \text{ und } b = \begin{pmatrix} 5.01 \\ 0 \\ 2 \end{pmatrix}.
$$

- a) Bestimmen Sie die Kondition  $\kappa_{\infty}(A)$  der Matrix. Ist A gut oder schlecht konditioniert?
- b) Mit welchem relativen Fehler in  $x$  (in der  $\infty$ -Norm) muß man rechnen, wenn statt des ursprünglichen Gleichungssystems  $A \cdot x = b$  das gestörte Gleichungssystem  $\tilde{A}x = \tilde{b}$  gelöst wird, wobei  $\tilde{A}$  und  $\tilde{b}$ Störungen von  $A$  bzw.  $b$  mit einem relativen Fehler von maximal  $1\%$  sind?

c) Lösen Sie  $A \cdot x = b$  mittels Gaußelimination mit Pivotisierung in 3-stelliger Gleitpunktarithmetik. Lösung:

$$
Sei \| \cdot \| := \| \cdot \|_{\infty}.
$$

a)  $||A|| = |\cos(1)| + |\sin(1)| = 1,3817733$ .

$$
A^{-1} = \begin{pmatrix} \cos(1) & -\sin(1) & 0 \\ \sin(1) & \cos(1) & 0 \\ 0 & 0 & 1 \end{pmatrix},
$$

da A Drehmatrix, ist  $A^{-1} = A^T$ .

 $\Rightarrow \|A^{-1}\| = \|A^T\| \stackrel{\text{her}}{=} \|A\| \Rightarrow \kappa_\infty(A) = \|A\|^2 = 1.9092975.$  Also hat A eine sehr gute Kondition.

b)  $\frac{\|\Delta A\|}{\|A\|} = 0.01$ ,  $\frac{\|\Delta b\|}{\|b\|} = 0.01$ , laut Aufgabenstellung.

$$
\frac{\|\Delta x\|}{\|x\|} \le \frac{\kappa_\infty(A)}{1 - \kappa_\infty(A) \frac{\|\Delta A\|}{\|A\|}} \left(\frac{\|\Delta A\|}{\|A\|} + \frac{\|\Delta b\|}{\|b\|}\right)
$$

Die Formel darf nur angewandt werden, falls der Nenner größer Null ist, dies ist aber hier der Fall.

$$
=\frac{1.90929}{1-1.90929*0.01}(0.01+0.01)=0.0389292.
$$

Die Antwort ist also 3.9%.

c) Rechnung in dreistelliger Gleitpunktarithmetik:

$$
A = \left( \begin{array}{ccc} 0.540 & 0.841 & 0 \\ -0.841 & 0.540 & 0 \\ 0 & 0 & 1 \end{array} \right),
$$

Vertausche erste und zweite Zeile und fuhre einen Gauss-Schritt durch: ¨

$$
\tilde{A} = \left( \begin{array}{ccc} -0.841 & 0.540 & 0 \\ 0 & 1.19 & 0 \\ 0 & 0 & 1 \end{array} \right)
$$

In der rechten Seite werden nur die erste und zweite Zeile vertauscht, da nach der Vertauschung das erste Element eine Null ist, ändert sich sonst nichts.

$$
\tilde{b} = \left(\begin{array}{c} 0\\5.01\\2 \end{array}\right)
$$

Also:  $x_3 = 2$ ,  $x_2 = \frac{5.01}{1.19} = 4.21$  und  $x_1 = \frac{0.540*4.21}{0.841} = 2.70$ . Und somit

$$
x = \begin{pmatrix} 2.70 \\ 4.21 \\ 2.00 \end{pmatrix}
$$

## Aufgabe 2 (9 Punkte)

Gegeben seien folgende Stützstellen  $x_i$  und Meßwerte  $y_i$ 

$$
\begin{array}{c|cccc}\nx_i & 0 & 0.5 & 2 \\
\hline\nf_i & 4 & 2.5 & 2\n\end{array}.
$$

Aus theoretischen Überlegungen geht hervor, daß diese Meßdaten einer Funktion

$$
f(x) = \frac{1}{x+2 \cdot a} + b
$$

genügen. Bestimmen Sie die Parameter  $a$  und  $b$  optimal im Sinne der kleinsten Fehlerquadrate. Formulieren Sie dazu das entsprechende nichtlineare Ausgleichsproblem, und führen Sie ausgehend vom Startwert  $(a_0, b_0) = (0.25, 1.5)$  einen Gauß–Newton–Schritt durch. Berechnen Sie anschließend das Residuum. Hinweis: Lösen Sie das auftretende lineare Ausgleichsproblem mittels Normalgleichungen.

# Lösung:

Eine Zeile der Jakobischen

$$
z = \begin{pmatrix} -2 & 1 \\ \overline{(x+2\cdot a)^2} & 1 \end{pmatrix}
$$

Dies führt mit den Startwerten

$$
a_0 = 0.25 \quad b_0 = 1.5
$$

zu folgender Zeile des (lin.) Gleichungssytems mit rechter Seite:

$$
J_i = \begin{pmatrix} -2 & 1 & | & y_i - \frac{1}{x_i + 0.5} - 1.5 \end{pmatrix}
$$

Einsetzen der Meßwerte:

$$
(A|b) = \begin{pmatrix} -8 & 1 & | & 0.5 \\ -2 & 1 & | & 0 \\ -0.32 & 1 & | & 0.1 \end{pmatrix}
$$

führt zu den Normalgleichungen  $(A^T A | A^T b$ :

$$
\begin{pmatrix}\n68.10 & -10.32 & | & -4.032 \\
-10.32 & 3 & | & 0.6\n\end{pmatrix}\n\rightarrow\n\begin{pmatrix}\n68.10 & -10.32 & | & -4.032 \\
0 & 1.436 & | & -0.01100\n\end{pmatrix}
$$
\n
$$
\rightarrow \Delta_x = \begin{pmatrix}\n-0.06037 \\
-0.007657\n\end{pmatrix}\n\rightarrow\n\begin{pmatrix}\na_1 \\
b_1\n\end{pmatrix}\n=\n\begin{pmatrix}\n0.1896 \\
1.492\n\end{pmatrix}
$$
\n
$$
f(x) \approx = \frac{1}{x + 0.3793} + 1.492
$$

Residuum

$$
r = \sqrt{\sum_{i=1}^{3} (f(x_i) - y_i)^2} = 0.2027
$$

Aufgabe 3 (11 Punkte)

Aurgabe 3<br>Die Funktion  $f(x) = \sqrt{2x+1}$  ist als Tabelle gegeben.

$$
\begin{array}{c|cccc}\nx_i & 0 & 1.5 & 4 & 7.5 \\
\hline\nf(x_i) & 1 & 2 & 3 & 4\n\end{array}
$$

- a) Berechnen Sie mittels eines Polynoms 2. Grades eine möglichst gute Näherung für  $f(5)$ . Stellen Sie das Polynom nicht explizit auf, sondern verwenden Sie das Neville–Aitken Schema.
- b) Berechnen Sie das Newton'sche Interpolationspolynom vom Grad 3. Werten Sie es an der Stelle  $\bar{x} = 3$  mit dem hornerartigen Schema aus, und geben Sie speziell für diese Stelle eine möglichst gute Fehlerabschätzung an.

c) Sei  $p(x)$  das Interpolationspolynom von f unter Benutzung aller Tabellenwerte. Wie groß wird der Fehler  $|f(x) - p(x)|$  im Intervall [0,7.5] maximal?

**Hinweis:** Das Knotenpolynom  $\omega(s) = \prod_{i=0}^{3} (s - x_i)$  hat folgende Extremstellen:  $s_0 = 0.62888$ ,  $s_1 = 2.8547, s_2 = 6.2664.$ 

### Lösung:

Teil a) Für ein Polynom 2. Grades benötigen wir 3 Stützstellen. Die Fehlerabschätzung lautet

$$
|f(\bar{x}) - p_2(\bar{x})| \le \frac{1}{3!} \max_{z \in [x_0, x_2]} |f'''(z)| \cdot |(\bar{x} - x_0)(\bar{x} - x_1)(\bar{x} - x_2)|.
$$

Da  $\bar{x} = 5$  gilt, wird der das Knotenpolynom betreffende Anteil durch die Wahl  $x_0 = 1.5$ ,  $x_1 = 4$ ,  $x_2 = 7.5$ minimiert. Das Neville–Aitken–Schema

$$
P_{i,0} = f_i = f(x_i), \qquad i = 0, 1, ..., n
$$
  
\n
$$
P_{i,k} = \frac{\bar{x} - x_{i-k}}{x_i - x_{i-k}} P_{i,k-1} + \frac{x_i - \bar{x}}{x_i - x_{i-k}} P_{i-1,k-1}
$$
  
\n
$$
= P_{i,k-1} + \frac{x_i - \bar{x}}{x_i - x_{i-k}} (P_{i-1,k-1} - P_{i,k-1})
$$
  
\n
$$
= P_{i-1,k-1} + \frac{\bar{x} - x_{i-k}}{x_i - x_{i-k}} (P_{i,k-1} - P_{i-1,k-1}), \quad i = k, k+1, ..., n, k = 1, 2, ..., n
$$

ergibt folgendes Tableau:

$$
\begin{array}{c|ccccc}\nx_i & P_{i,0} & P_{i,1} & P_{i,2} \\
\hline\nx_0 = 1.5 & 2.0000 & & & & \\
x_1 = 4.0 & 3.0000 & \rightarrow & 3.4000 & & \\
x_2 = 7.5 & 4.0000 & \rightarrow & 3.2857 & \rightarrow & 3.3333\n\end{array}
$$

Damit erhalten wir die Näherung  $f(5) \approx p_2(5) = P_{2,2} = 3.3333$ .

Teil b) Für ein Polynom 3. Grades benötigen wir alle 4 Stützstellen aus der Tabelle. Für das Newton– Schema der dividierten Differenzen ergibt sich:

$$
x_0 = 0.0
$$
\n
$$
x_1 = 1.5
$$
\n
$$
x_2 = 4.0
$$
\n
$$
x_3 = 7.5
$$
\n
$$
2.0000
$$
\n
$$
0.66667
$$
\n
$$
0.40000
$$
\n
$$
0.40000
$$
\n
$$
0.28571
$$
\n
$$
0.28571
$$
\n
$$
0.0063493
$$

Die Newton–Darstellung des Interpolationspolynoms lautet in der hornerartigen Form

$$
p_3(x) = 1.0000 + (x - 0.0) \cdot \{0.66667 + (x - 1.5) \cdot [(-0.066668) + (x - 4.0) \cdot 0.0063493]\}.
$$

Ausgewertet an der Stelle  $\bar{x} = 3$  (mit dem hornerartigen Schema!) ergibt sich der Wert  $p_3(\bar{x}) = 2.6714$ . Für die Fehlerabschätzung erhalten wir mit  $n = 3$ 

$$
|f(\bar{x})-p_3(\bar{x})| \leq \frac{1}{4!} \max_{z \in [x_0, x_3]} |f^{(4)}(z)| \cdot |(\bar{x}-x_0)(\bar{x}-x_1)(\bar{x}-x_2)(\bar{x}-x_3)|.
$$

Die Ableitungen von f lauten

$$
f'(x) = \frac{1}{\sqrt{2x+1}}, \quad f''(x) = -\frac{1}{(\sqrt{2x+1})^3}, \quad f'''(x) = \frac{3}{(\sqrt{2x+1})^5}, \quad f^{(4)}(x) = -\frac{15}{(\sqrt{2x+1})^7}.
$$

 $|f^{(4)}(x)|$  ist monoton fallend, daher wird das Maximum am linken Intervallrand  $x_0 = 0$  angenommen:

$$
\max_{z \in [x_0, x_3]} |f^{(4)}(z)| = |f^{(4)}(0)| = 15.
$$

Für das Knotenpolynom ergibt sich

$$
|(\bar{x} - x_0)(\bar{x} - x_1)(\bar{x} - x_2)(\bar{x} - x_3)| = |(3 - 0)(3 - 1.5)(3 - 4)(3 - 7.5)| = 20.25,
$$

und somit

$$
|f(\bar{x}) - p_3(\bar{x})| \le \frac{1}{24} \cdot 15 \cdot 20.25 = 12.656.
$$

Dieser unbrauchbar hohe Wert erklärt sich zum einen durch die große Steigung von  $f$  am linken Intervallrand und zum andern durch den ziemlich großen Abstand der Stutzstellen im gesamten Intervall. ¨ Tatsächlich beträgt der Fehler an dieser Stelle -0.0257.

Teil c) In der Fehlerabschätzung in Teil b) muß zusätzlich auf beiden Seiten das Maximum bzgl.  $\bar{x} \in$ [0, 7.5] gebildet werden:

$$
\max_{\bar{x}\in[0,7.5]}|f(\bar{x})-p_3(\bar{x})|\leq \frac{1}{4!}\max_{z\in[x_0,x_3]}|f^{(4)}(z)|\cdot \max_{\bar{x}\in[0,7.5]}|(\bar{x}-x_0)(\bar{x}-x_1)(\bar{x}-x_2)(\bar{x}-x_3)|.
$$

Das Maximum der 4. Ableitung kann aus b) übernommen werden, und die lokalen Extrema des Knotenpolynoms  $\omega(s) = s(s - 1.5)(s - 4)(s - 7.5)$  sind gemäß Hinweis

$$
\omega(s_0) = -12.690,
$$
  $\omega(s_1) = 20.575,$   $\omega(s_2) = -83.506,$ 

also max<sub> $\bar{x} \in [0,7.5]$ </sub>  $|\omega(\bar{x})| = 83.506$ , da  $\omega(x_i) = 0$  für die Intervallränder  $x_0 = 0$  und  $x_3 = 7.5$ . Somit erhalten wir für den Fehler

$$
\max_{\bar{x}\in[0,7.5]}|f(\bar{x})-p_3(\bar{x})|\leq \frac{1}{24}\cdot 15\cdot 83.506=52.192,
$$

was natürlich ein genauso unbrauchbarer Wert ist wie in b).

### Aufgabe 4 (9 Punkte)

Gegeben sei das Anfangswertproblem

$$
y'(t) = y^2(t) - 5t, \qquad y(1) = 2.
$$

- a) Berechnen Sie mit dem expliziten Euler-Verfahren zur Schrittweite  $h = \frac{1}{2}$  eine Näherung zu  $y(2)$ .
- b) Berechnen Sie mit dem impliziten Euler-Verfahren zur Schrittweite  $h = \frac{1}{2}$  eine Näherung zu  $y(2)$ . **Hinweis:** Die in jedem Zeitschritt zu lösende quadratische Gleichung in  $y_{k+1}$  besitzt jeweils zwei reelle Lösungen. Nehmen Sie jeweils diejenige Lösung, die am nächsten zur vorhergehenden Approximation  $y_k$  liegt.
- c) Geben Sie eine geometrische Veranschaulichung für das implizite Euler–Verfahren.

#### Lösung:

1. Iteration des expliziten Euler–Verfahrens

$$
y_{k+1} = y_k + h f(t_k, y_k)
$$
  
=  $y_k + h((y_k)^2 - 5t_k)$ 

liefert

$$
y_0 = 2,
$$
  
\n $y_1 = \frac{3}{2},$   
\n $y_2 = -\frac{9}{8}.$ 

2. Iteration des impliziten Euler–Verfahrens lautet für obige Anfangswertaufgabe

$$
y_{k+1} = y_k + h f(t_{k+1}, y_{k+1})
$$
  
=  $y_k + h((y_{k+1})^2 - 5t_{k+1})$ 

In jedem Zeitschritt ist somit die quadratische Gleichung in  $y_{k+1}$ 

$$
0 = (y_{k+1})^2 - \frac{1}{h} y_{k+1} + y_k - 5 h t_{k+1}
$$

zu lösen. Aus dem Anfangswert erhält man

$$
y_0=2.
$$

Zur Berechnung von $y_1$ löst man zunächst

$$
0 = (y_1)^2 - 2y_1 + (4 - 5 \cdot \frac{3}{2})
$$

und erhält

$$
(y_1)_{1/2} = 1 \pm \frac{3}{2}\sqrt{2}
$$

und daraus

$$
y_1 = 1 + \frac{3}{2}\sqrt{2} \approx 3.12132.
$$

Im zweiten Zeitschritt löst man

$$
0 = (y_2)^2 - 2y_2 + -8 + \frac{3}{2}\sqrt{2}
$$

und erhält

$$
(y_2)_{1/2} = 1 \pm \sqrt{9 - 3\sqrt{2}}.
$$

Damit ergibt sich

$$
y_2 = 1 + \sqrt{9 - 3\sqrt{2}} \approx 3.18114.
$$

3. Skizze zum impliziten Euler–Verfahren:

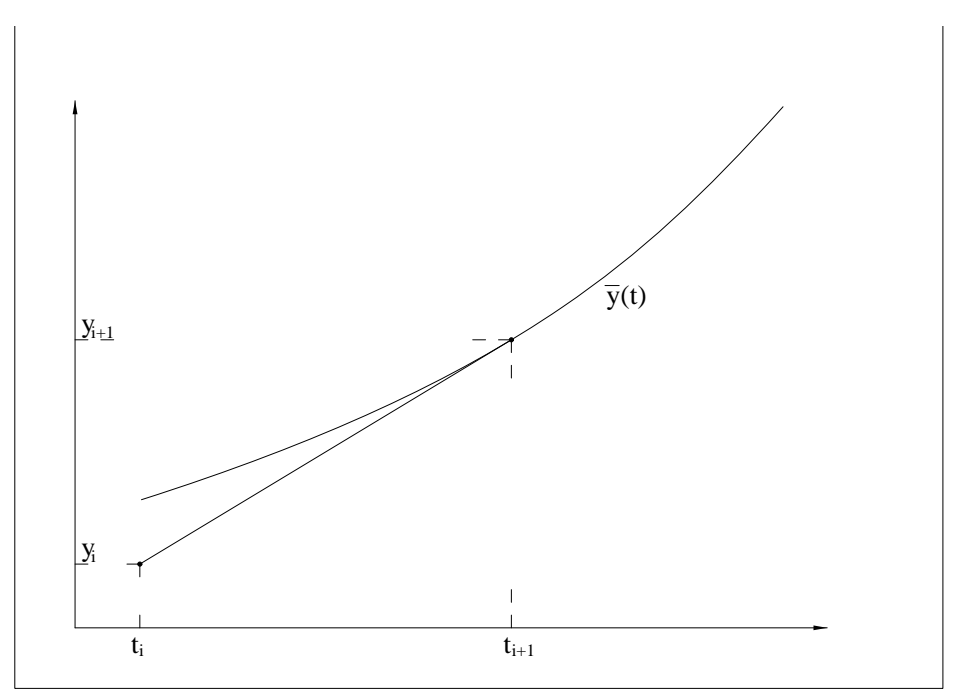

Da die Steigung für den impliziten Eulerschritt  $f(t_{i+1}, y_{i+1})$  ist, liegt eine Berührung mit dem Schaubild von  $\bar{y}(t)$  vor. Dabei ist  $\bar{y}(t)$  die Lösung der Differentialgleichung mit  $\bar{y}'(t) = f(t, \bar{y}(t))$  zum Startwert  $\overline{y}_0 = y_{i+1}.$